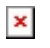

[Knowledgebase](https://support.sou.edu/kb) > [Web](https://support.sou.edu/kb/web) > [Internet Explorer Compatibility View Issues With Common](https://support.sou.edu/kb/articles/internet-explorer-compatibility-view-issues-with-common-websites) [Websites](https://support.sou.edu/kb/articles/internet-explorer-compatibility-view-issues-with-common-websites)

## Internet Explorer Compatibility View Issues With Common **Websites**

Francisco Kuriyama - 2023-09-07 - [Comments \(0\)](#page--1-0) - [Web](https://support.sou.edu/kb/web)

## **IE Compatibility View issues**

If "Compatibility View" is enabled in Internet Explorer the home page will not display correctly (see fig.). To fix this simply click on the "Compatiblity View" button at the end of the address bar.

 $\pmb{\times}$